# Neue Funktionen in der

Autodesk® **Vault**-Produktfamilie

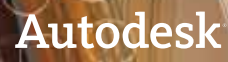

## **Inhalt**

## **Willkommen bei der Autodesk Vault 2012- Produktfamilie .............................................. 2 Integration .................................................... 3** AutoCAD-Integration .................................................. 3 Revisionsblock ............................................................... 3 Manager für Planungsunterlagen ............................. 3 Zuständigkeiten beantragen ...................................... 3 Digital Prototyping-Integration ................................ 3 BIM-Integration ............................................................4 AutoCAD Civil 3D-Integration ...................................4 Autodesk Navisworks-Integration ............................ 5 Microsoft Outlook-Integration .................................. 5 **Zusammenarbeit ........................................... 6** Projekte ...........................................................................6 Projekt-Dashboard .......................................................6 Links .................................................................................6 **Optimierung .................................................. 6** Erweiterte Vault-Navigation ......................................6 Einsatzbereiche ............................................................. 7 Verbesserte Dateiverwaltung in Autodesk Inventor ................................................... 7 Verbesserte Artikel-Workflows.................................. 7 Neue Link-Typen............................................................ 7 Artikelhistorie löschen ................................................ 7 Gelockerte Artikelfreigabe ......................................... 7 Versionserhöhungen überspringen ..........................8 Verbesserte Änderungsaufträge ...............................8 Optimierte Eigenschaftenbearbeitung....................8 Autodesk Data Management Server Erweiterungen ...............................................................8 Verbesserte Installation ..............................................8 SSL-Zertifikate ...............................................................8 **Anpassung ..................................................... 9 Fazit .............................................................. 9 Feedback ....................................................... 9 Weitere Informationen .................................. 9 Autodesk Education ....................................... 9 Autodesk Subscription (Servicevertrag) ......... 9**

## **Willkommen bei der Autodesk Vault 2012-Produktfamilie**

Autodesk® Vault 2012 ist eine Komponente der Digital Prototyping-Lösung von Autodesk, die durch eine sichere Speicherung und Verwaltung von Konstruktionsdaten und zugehörigen Dokumenten den Produktentwicklungsprozess beschleunigt. Vault unterstützt Konstruktion, Engineering und Fertigung bei der Zusammenarbeit und bietet leistungsfähige Funktionalität für den standortübergreifenden Austausch von Daten im Rahmen der digitalen Produktentwicklung. Konstruktionsabteilungen profitieren von erweiterten Funktionen, mit denen sie Änderungsaufträge verfolgen, Stücklisten verwalten und, dank der Integration mit Unternehmenssystemen für die Fertigung, auch von einer früheren Zusammenarbeit profitieren können.

Die wichtigsten Neuerungen der Vault 2012-Produktfamilie umfassen eine tiefergreifende Integration von Autodesk® CAD-Anwendungen, eine verbesserte Zusammenarbeit in Arbeitsgruppen, von Kunden angeregte Maßnahmen zur Produktivitätssteigerung sowie API-Erweiterungen zur Unterstützung Client-seitiger Anpassungen.

Nachfolgend werden die wichtigen neuen Funktionen und Verbesserungen der Autodesk Vault 2012-Version beschrieben. Die aufgeführte Funktionalität ist Bestandteil von Autodesk® Vault Professional 2012 und teilweise auch in Autodesk® Vault 2012, Autodesk® Vault Workgroup 2012 und Autodesk® Vault Collaboration 2012 enthalten.

## **Integration**

Autodesk Vault 2012 bietet eine zentrale, visuell orientierte Plattform, über die Autodesk-Anwender Zugriff auf ihre Daten erhalten. Oftmals sind mehrere CAD-Anwendungen im Einsatz. Das neue 2012-Release von Vault bietet erweiterte Unterstützung für Digital Prototyping und Building Information Modeling (BIM), womit von Simulationen bis zu technischen Publikationen ein breiteres Funktionsspektrum abgedeckt wird.

## **AutoCAD-Integration**

Die bekannt erstklassige Integration von AutoCAD® wurde mit der aktuellen Autodesk Vault-Version zusätzlich ausgebaut, insbesondere durch eine neue Funktion für Revisionstabellen und die direkte Einbindung des Managers für Planungsunterlagen.

## **Revisionsblock**

Autodesk Vault 2012 unterstützt nun auch Revisionstabellen für Vault-Versionen und CAD-Plattformen. So können Administratoren Revisionsdaten aus Vault mit den Revisionstabellen aus Autodesk® Inventor® und Revisionsblöcken aus AutoCAD abgleichen. Die automatisierten Regeln zur Revisionserhöhung lassen sich nun auch direkt in der Zeichnung für die Aktualisierung von Revisionstabellen anwenden. In der Vault-Dateiverwaltung wird bei Erhöhung einer Version eine neue Zeile in die Tabelle eingefügt, um dieser Änderung Rechnung zu tragen.

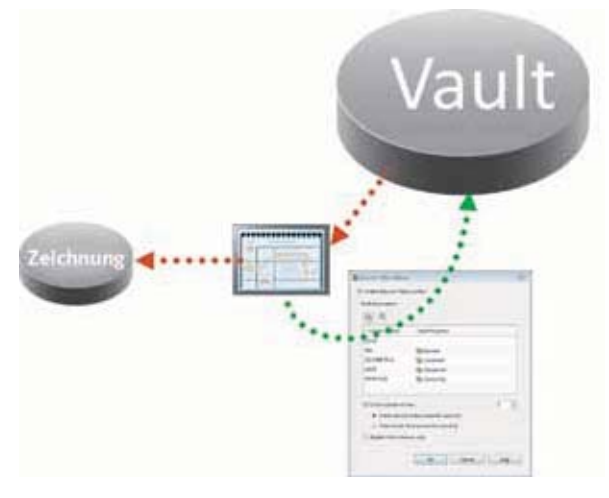

## **Manager für Planungsunterlagen**

Autodesk Vault 2012 ist nun mit dem Manager für Planungsunterlagen aus AutoCAD integriert (für unterstützte AutoCAD-basierende Produkte). Dies ermöglicht das Hinzufügen, den Zugriff und die Änderung von Plansätzen in einer Teamarbeitsumgebung. In Vault Collaboration und Vault Professional werden zudem standortübergreifende Arbeitsabläufe für die Nutzer von Plansätzen unterstützt. Der aktuell gültige Vault-Status einer Zeichnung wird zuverlässig im Manager für Planungsunterlagen angezeigt.

Vault unterstützt darüber hinaus alle Plansatz-Funktionen einschließlich Eigenschaftenverwaltung, Plotten und Publizieren. In Vault Explorer kann eine Suche nach Plänen und Plansätzen auf der Grundlage von im Manager für Planungsunterlagen festgelegten Eigenschaften durchgeführt werden. Pläne werden im Projekt-Explorer dargestellt, wobei auch die Beziehungen zwischen Plänen und den damit verknüpften Zeichnungen angegeben sind.

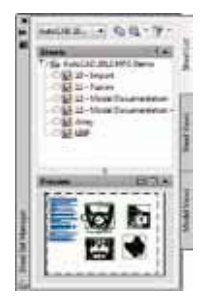

### **Zuständigkeiten beantragen**

In einer verbundenen Arbeitsgruppenumgebung (vollständige Replikation) können Zuständigkeiten beantragt werden, ohne die CAD-Anwendung verlassen zu müssen. So können Sie die Zuständigkeit für aktuell in der CAD-Software geöffnete Dateien beantragen, erweitern oder freigeben. Dank dieser umfassenden Integration ist ein problemloses Weiterarbeiten im CAD-System möglich, womit Zeit gespart und Abläufe gestrafft werden.

### **Digital Prototyping-Integration**

Die Autodesk-Lösung für Digital Prototyping schließt die Lücken zwischen Entwurfsplanung, Konstruktion und Fertigung. Mit Autodesk Vault verwalten und verfolgen Sie alle Konstruktionskomponenten eines digitalen Prototypen und können so die Konstruktion, Visualisierung und Simulation vollständiger Produkte optimieren.

### *Autodesk Inventor*

Autodesk Vault 2012 bietet eine tiefergreifende Integration mit Autodesk Inventor, nachdem Artikel und Änderungsaufträge über die Vault-Befehle für das Öffnen und Platzieren verfügbar sind. Damit erhalten Inventor-Anwender nahtlosen Zugriff auf alle erforderlichen Vault-Daten.

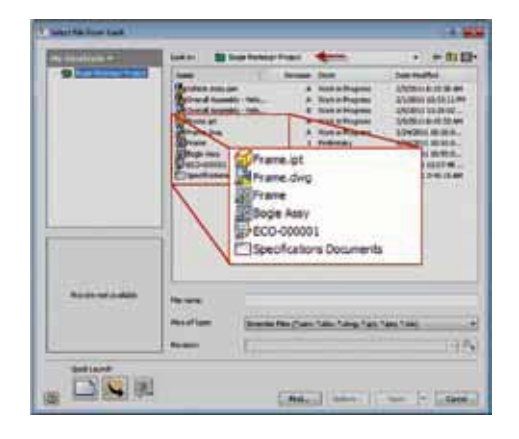

#### *Autodesk Simulation*

Autodesk Vault 2012 unterstützt jetzt auch Autodesk® Simulation 2012. Anwender erhalten mit den Funktionen für die Versionsverwaltung mehr Kontrolle über Konstruktions- und Simulationsdaten. Schnelle, effiziente Suchläufe optimieren die Nutzung und Wiederverwendung dieser Daten sowie die Informationsverwaltung insgesamt.

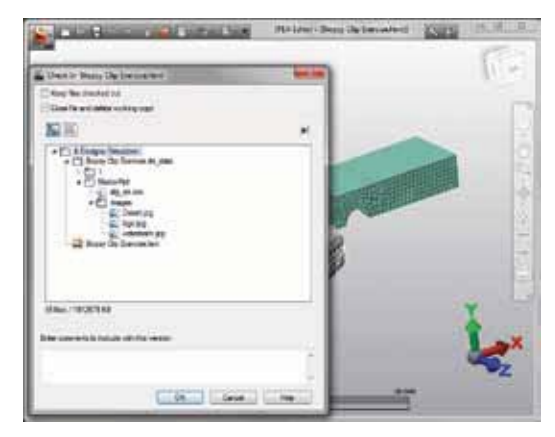

#### *Autodesk Inventor Publisher*

Dank der Autodesk Vault 2012-Integration mit Autodesk® Inventor® Publisher kann die technische Dokumentation zeitgleich mit den Konstruktionsteams arbeiten. Die Erstellung der Produktdokumentation setzt damit zu einem wesentlich früheren Zeitpunkt im Konstruktionszyklus an, was eine raschere Markteinführung ermöglicht.

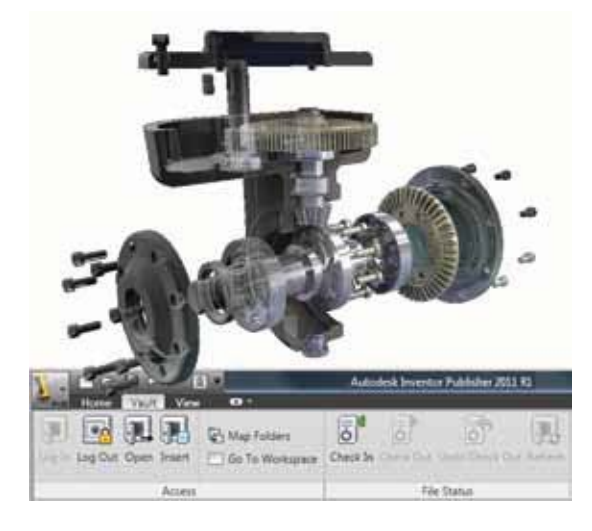

Mithilfe eines neuen Vault-Add-ins für Inventor Publisher können Anwender sich direkt aus Publisher auf jedem beliebigen Autodesk Vault-Server ihrer Firma anmelden. Damit lassen sich in Vault gespeicherte Inventor-Daten komfortabel in Inventor Publisher öffnen und einfügen. Über die Funktionen für das Ein- und Auschecken werden IPB-Dateien aus Publisher nun auch in Vault verwaltet.

#### *Autodesk Inventor Fusion*

Autodesk® Inventor® Fusion hat die Arbeit mit 3D CAD-Konstruktionsdaten grundlegend verändert und neue Standards gesetzt, was die Benutzerfreundlichkeit in der 3D-Modellierung im nativen DWG™-Dateiformat anbelangt. Mit der Unterstützung von Inventor Fusion in Vault erweitert sich der Funktionsumfang von AutoCAD, Inventor, Autodesk® Moldflow® und Autodesk Simulation zusätzlich, da sich 3D-Daten aus nahezu allen Quellen einsetzen und umfassend bearbeiten lassen.

#### **BIM-Integration**

Mit BIM werden heute traditionelle Grenzen zwischen Planung und Ausführung aufgehoben und die Kommunikation zwischen den verschiedenen Gewerken optimiert, da im gesamten Projektverlauf konsistente und zuverlässige Daten zur Verfügung stehen. Dank der Unterstützung für die BIM-Lösungen von Autodesk können Projektteams in Architektur und Bauwesen nun digitale Modelle verwalten und nachverfolgen, ihre Projektdokumentation absichern, organisieren und bereitstellen und die Zusammenarbeit im Team fördern.

#### *Autodesk Revit*

Autodesk Vault Workgroup, Collaboration und Professional sind nun mit Autodesk® Revit® Architecture, Autodesk® Revit® MEP und Autodesk® Revit® Structure integriert, um eine effektive Verwaltung der Planungsdateien der Revit-Plattform zusammen mit anderen Projektdaten zu ermöglichen. Durch die Unterstützung der Revit-Arbeitsbereiche wird das zentrale Revit-Modell während der Synchronisierung mit der Zentraldatei erfasst, sodass Revit-Anwender ihre gewohnten Arbeitsabläufe beim Einsatz von Vault beibehalten können. Bei der Aufnahme der Projektmodelle in den Vault (Tresor) werden die verknüpften Dateibeziehungen automatisch erfasst. So lassen sich die Anwendungsorte eines Modells im Gesamtprojekt nachverfolgen und zur Analyse der Auswirkungen von Planungsänderungen nutzen. Die Unterstützung von Revit erstreckt sich auch auf den Einsatz von Revit Server in verteilten Anwendergruppen, die damit die gemeinsame Modellbearbeitung zusätzlich optimieren können.

Anhand der Vault-Produktfamilie lassen sich Projektinhalte besser verwalten und standardisieren, da genehmigte Inhalte gezielt zur Verwendung durch das Projektteam freigegeben werden können. Revit-Anwender können die Vault-Suchfunktion nutzen oder den Vault direkt aus Revit nach Revit-Inhalten durchsuchen und die gewünschte Familie in das aktuelle Projekt laden, sodass sich eine benötigte Komponente leichter auffinden lässt.

#### **AutoCAD Civil 3D-Integration**

Autodesk Vault Workgroup, Autodesk Vault Collaboration und Autodesk Vault Professional 2012 eröffnen dank einer umfassenderen Integration von AutoCAD® Civil 3D® zahlreiche Verbesserungen bei der Verwaltung von Civil 3D-Dateien.

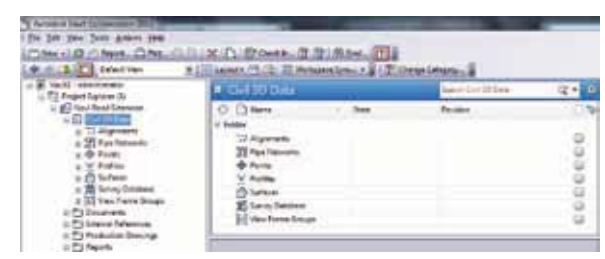

Die Benutzeroberflächen der Civil 3D-Übersicht und von Vault Explorer wurden vereinheitlicht, sodass sich die Dateiverwaltung wesentlich einfacher gestaltet. Civil 3D-Modellobjekte (oder Datenreferenzen) werden nun einschließlich der Beziehungen zwischen ursprünglichen Zeichnungsdateien, Datenreferenzen und fertigen Zeichnungen in den Vault-Projektordnern dargestellt. Die erweiterte Suchfunktionalität ermöglicht ein rasches Auffinden von Civil 3D-Modellobjekten sowie Suchläufe nach Tiefbauprojekten auf der Basis von Ordnereigenschaften. Dank der neuen Unterstützung des Managers für Planungsunterlagen können Anwender über die Plan- und Produktionswerkzeuge auf im Vault verwaltete Plansätze zugreifen. Umgebungen mit geografisch verteilten Arbeitsgruppen profitieren von der Möglichkeit, Zuständigkeiten für Dateien und Objekte direkt über AutoCAD Civil 3D zu verwalten, sodass auch in global angelegten Tiefbauprojekten in einer mit einem lokalen Netzwerk vergleichbaren Performance gearbeitet werden kann.

Weitere Verbesserungen umfassen die Unterstützung für die Autodesk Vault-Oberfläche und Civil 3D-spezifische DWFTM-Publizierungsoptionen, die für eine hohe Benutzerfreundlichkeit über alle Vault-Integrationen hinweg sorgen. Darüber hinaus verfügen Anwender über umfassendere Steuerungsmöglichkeiten beim Auffinden von Daten in den einzelnen Vaults und der Durchsetzung eindeutiger Dateinamen.

#### **Autodesk Navisworks-Integration**

Autodesk Vault ist in der Version 2012 nun vollständig mit Autodesk® Navisworks® integriert. Diese richtungsweisende neue Integration ermöglicht Anwendern aus den Bereichen Fabrikplanung, Architektur sowie Ingenieur- und Bauwesen eine wichtige Anbindung an zentrale Projektdaten, die in Vault gespeichert und verwaltet werden. Die Integration mit Vault 2012 beinhaltet, dass Anwender von Navisworks Inhalte aus den verschiedensten CAD-Quellen sicher integrieren können, um Daten für Simulationen, Kollisionsprüfungen und Visualisierungen zusammenzuführen und in einem aggregierten Modell zuverlässig zu verwalten.

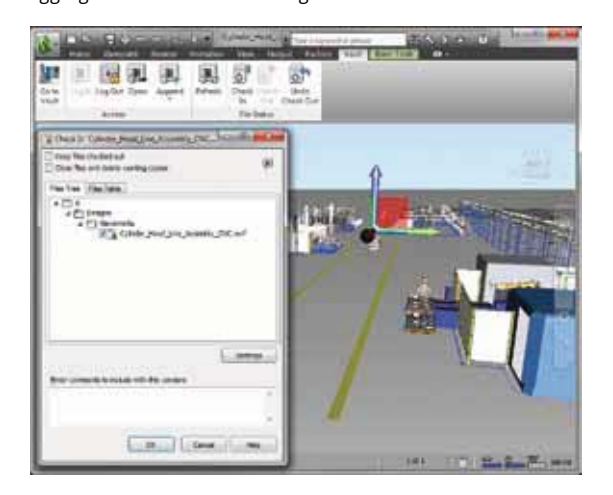

Wesentliche Voraussetzungen für ein jederzeit präzises Modell sind ein kontrollierter Zugriff und die Pflege eines einzigen zentralen Modellverzeichnisses. In Vault verwaltete Daten können nun direkt über Navisworks aggregiert werden. Verwenden Sie die in Vault verwahrten Projektdaten, um mehrere Konstruktionsvarianten für die Entwurfsprüfung heranzuziehen, Kollisionsprüfungen anhand der aktuellen Daten aus Vault durchzuführen und die Ergebnisse sicher mit anderen Projektbeteiligten gemeinsam zu nutzen.

Darüber hinaus wurde auch die Benutzeroberfläche an das vertraute Design von Autodesk-Anwendungen wie AutoCAD, Revit und Navisworks angeglichen, um den Bedienkomfort beim Öffnen und Anhängen von Modellen in Vault zu erhöhen. Der einfache Zugriff auf Vault über die Benutzeroberfläche erleichtert die Verwaltung von Navisworks-Modellen, selbst wenn sich diese aus einem hoch komplexen Mix aus unterschiedlichsten Datenquellen zusammensetzen.

#### **Microsoft Outlook-Integration**

Die Kompatibilität von Vault mit Microsoft erstreckt sich nun auch auf Microsoft® Outlook®. Mehrere Outlook-Nachrichten können ausgewählt und per rechtem Mausklick im Vault eingecheckt oder über einen Befehl der Multifunktionsleiste einem Vault-Ordner zugewiesen werden. Alternativ steht auch eine Funktion für virtuelle Ordner zur Verfügung, um Outlook-Ordner Ordnern im Vault zuzuweisen. Per Drag&Drop oder anhand von E-Mail-Regeln lässt sich der Einfügeprozess in Vault automatisieren. Darüber hinaus ist auch eine Vorschau von E-Mails im Vault Explorer-Fenster möglich.

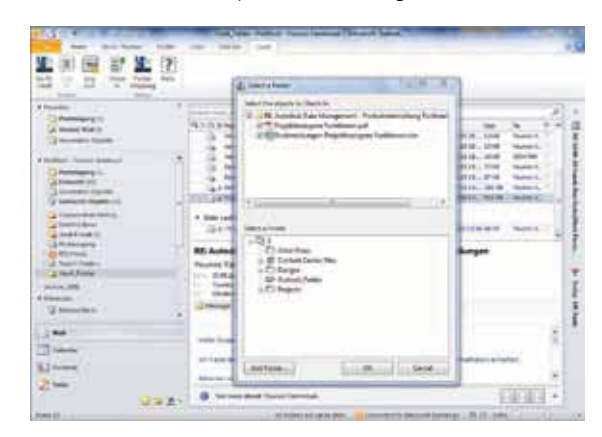

## **Zusammenarbeit**

Die Autodesk Vault 2012-Produktfamilie bietet neue Funktionen und Werkzeuge zur effizienten Projektverwaltung über eine zentrale Oberfläche. Eingeführt wird die Projekte-Option, d. h. eine Gruppe von Ordnern für alle zu einem Auftrag/Kunden/Projekt gehörenden Informationen. Die Organisation aller Daten innerhalb eines Projektkontexts spart Zeit, und die Navigation zu verschiedenen Ablageorten im Vault erübrigt sich.

## **Projekte**

Die Ordner in Vault 2012 verfügen nun über neue Funktionalität, um Anwendern die Zusammenarbeit auf Projektebene und eine einfachere Wiederverwendung ihrer Konstruktionen zu ermöglichen. So lassen sich die Vault-Ordner nun wie Dateien kategorisieren und mit benutzerdefinierten Eigenschaften versehen.

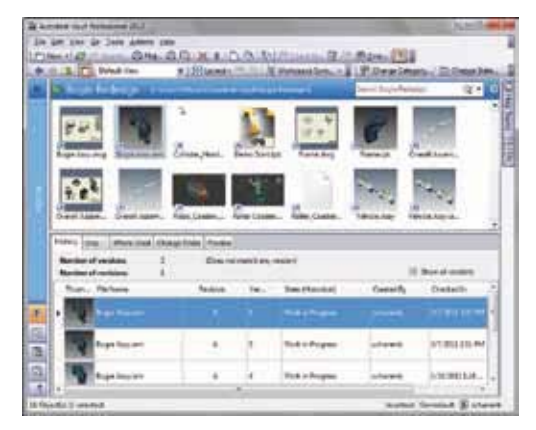

## **Projekt-Dashboard**

Die neue Version von Vault bietet ein wie ein Dashboard aufgebautes Berichtswerkzeug, das im Bereich für Ordnerdetails integriert wurde. Hier können wesentliche Informationen zum Projektstatus unmittelbar abgelesen werden. Der Vorschaubereich bietet Funktionen zur einfachen Generierung (und Anzeige) von Berichten auf Basis der in der Projektstruktur enthaltenen Daten. Die Berichte umfassen Dateien, Unterprojekte, Artikel und Änderungsaufträge in einem Projekt. Auch verknüpfte und implizite Daten können problemlos in den Bericht aufgenommen werden. Mit den neuen Berichten des Projekt-Dashboards erfolgt die Kommunikation im Konstruktionsteam noch effizienter.

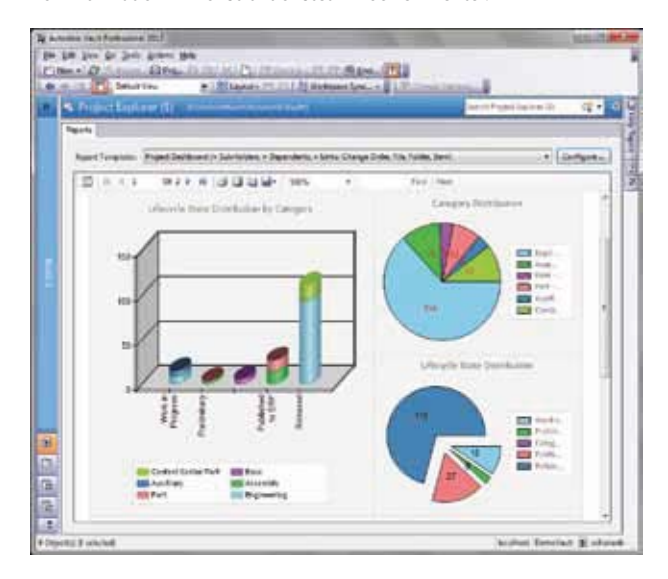

## **Links**

Das neue Release wartet mit einem verbesserten System zur Dateinavigation auf. Mittels Links lassen sich Dokumente, Artikel und Änderungsaufträge ordnerübergreifend in Vault zusammenstellen und gemeinsam nutzen. So können Sie sämtliche Arten von Daten in einem einheitlichen Projektzusammenhang verwalten, indem Sie Verknüpfungen zu Objekten erstellen. Dies ermöglicht eine projektübergreifende Zusammenarbeit im Team, ohne Dateien von einem Ordner in einen anderen kopieren oder verschieben zu müssen.

Links sind eine exakte Darstellung eines Dokuments (Objekts). Es können Links für Dateien, Änderungsaufträge und Artikel erstellt werden. Somit steht eine einfache Methode zur Verfügung, um alle Projektelemente und Änderungsaufträge innerhalb der virtuellen Ordnerstruktur in Vault zu organisieren und die Sicherheit auf Anwenderebene zu gewährleisten. Ein Anwender kann einen Link nur öffnen, wenn er das Zugriffsrecht für den ursprünglichen Ordner besitzt.

Ein Link funktioniert genau so, als wäre das eigentliche Objekt an dessen Stelle vorhanden, wobei es natürlich weiterhin am festgelegten Speicherplatz aufbewahrt wird. Anwender können eine Datei bzw. ein Objekt mit mehreren Projektordnern verlinken. Im Gegensatz zu Shortcuts sind Links für alle Anwender in Vault verfügbar.

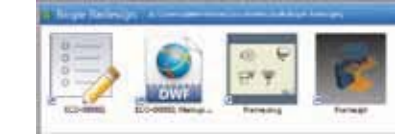

## **Optimierung**

In Autodesk Vault 2012 wurde zahlreichen Kundenwünschen Rechnung getragen. Diese Erweiterungen sorgen für eine noch produktivere Arbeitsumgebung, die auf individuelle Anforderungen zugeschnitten werden kann.

### **Erweiterte Vault-Navigation**

Vault umfasst eine überarbeitete Benutzeroberfläche, die für spezifische Arbeitsabläufe konfiguriert werden kann. Das Eigenschaften-Fenster in Vault 2012 bietet drei optionale Layout-Ansichten: Detailansicht, kleine Symbole und große Symbole. Hier lassen sich Dateien übersichtlich anzeigen und Dokumente rasch durchblättern.

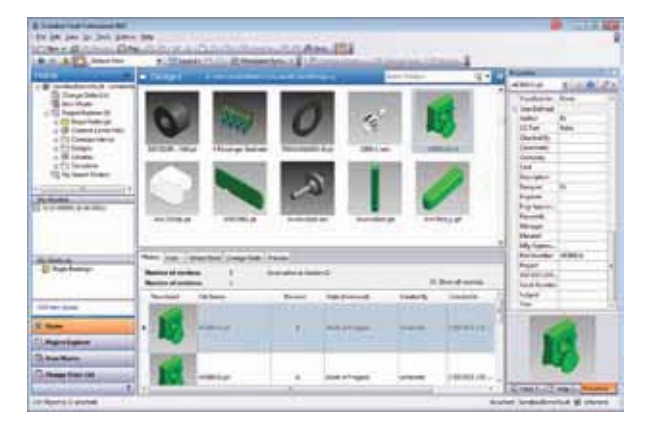

#### **Einsatzbereiche**

In Autodesk Vault Professional verschafft die Registerkarte "Where Used" Anwendern eine zusätzliche Detailebene, in der nicht nur die übergeordneten Dateien, sondern auch Artikel und Änderungsaufträge ersichtlich werden. Über einen zentralen Zugriffspunkt lassen sich damit die Auswirkungen von Dateiänderungen einfach und übersichtlich analysieren.

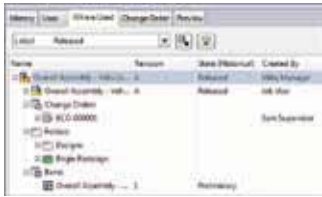

**Verbesserte Dateiverwaltung in Autodesk Inventor** Bei der Arbeit mit Autodesk Inventor-Dateien in Vault betreffen Pfadänderungen (beispielsweise beim Umbenennen oder Verschieben von Dateien oder beim Kopieren bzw. Ersetzen von Konstruktionen) häufig auch die Inventor-Projektdateien. Es muss die richtige Inventor-Projektdatei angegeben werden, damit Vault die Inventor-Dateien korrekt zuordnen kann. In Vault 2012 stehen nun zwei Einstellungen zur Verfügung, nach denen entweder stets die letzte von Vault kontrollierte Inventor-Projektdatei oder die vom Administrator standardmäßig vorgegebene Projektdatei herangezogen wird. Diese Einstellungen unterstützen eine standardisierte Vault-Organisation.

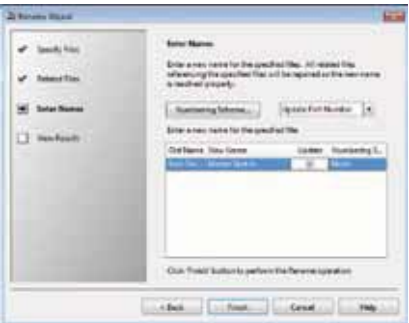

#### **Verbesserte Artikel-Workflows**

Die Arbeitsabläufe für Stammdaten wurden in Autodesk Vault Professional 2012 grundlegend überarbeitet und betreffen insbesondere verlinkte Dateitypen, die Löschfunktionalität sowie die Statusverwaltung.

In der neuen Version ist die Artikelgültigkeit nun eine Eigenschaft, die in Stücklisten und in den Stammdaten angezeigt werden kann. Auch die Gültigkeitsregeln wurden verbessert, was den Abschluss eines Artikel-Workflows erleichtert.

#### **Neue Link-Typen**

In Vault Professional 2012 wurden die Artikelangaben in Zusammenhang mit verlinkten Dateien erweitert: Es stehen zwei neue Link-Typen – Primäre bzw. Sekundäre Unterkomponente – zur Verfügung, um die Rolle der Datei für den Artikel zu verdeutlichen. Diese zusätzliche Detailebene schafft ein höheres Maß an Flexibilität bei der Definition und Bearbeitung von Dateien, die mit den Stammdaten verknüpft sind.

#### **Artikelhistorie löschen**

Analog zur Dateihistorie von Versionen können nun auch Artikelversionen mit dem Status "In Bearbeitung" und "In Überprüfung" gelöscht werden. Dadurch werden nicht nur Speicherplatz in Vault, sondern auch verwendete Artikelnummern freigegeben, die für vormalige Artikelversionen bzw. mit diesen verbundenen Dateien reserviert waren. Löschvorgänge können für einzelne Artikel, eine Artikelauswahl oder alle Artikel in den Stammdaten durchgeführt werden.

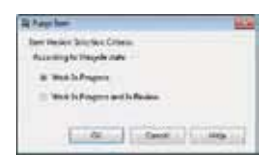

#### **Gelockerte Artikelfreigabe**

Die Regeln für Statusübergänge wurden gelockert, um der Nachfrage nach flexibleren Artikel-Workflows nachzukommen, wie z. B. das Zulassen eines Artikel-Status, der ansonsten aufgrund eines übergeordneten Status gesperrt gewesen wäre. Auch die Verwaltung von Artikeln mit dem Status "Veraltet" wurde vereinfacht. Um ein einzelnes Bauteil als "Veraltet" zu kennzeichnen, muss der übergeordnete Artikel nun nicht mehr den Veraltet-Status aufweisen. Zudem können jetzt auch Artikel in einem Änderungsauftrag auf den Status "Veraltet" gesetzt werden.

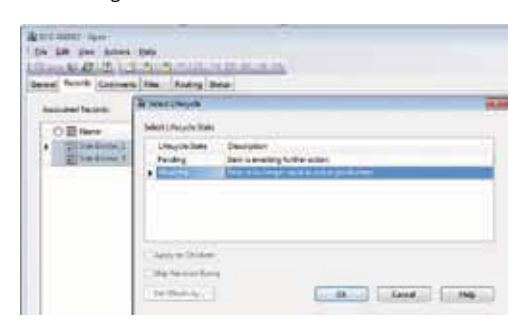

#### **Versionserhöhungen überspringen**

Neu in Vault Professional 2012 ist die Möglichkeit, eine voreingestellte Revisionserhöhung bei Änderung eines Artikel-Status zu überspringen. In diesem Zusammenhang wurde die Schnelländerung eingeführt (Stil-Funktionalität für Artikel, vergleichbar zur Status-Funktion bei Datei-Workflows).

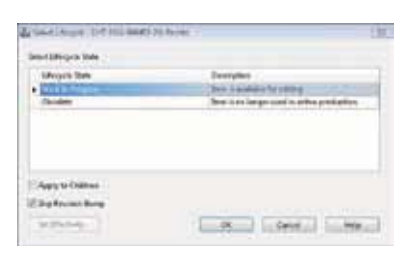

### **Verbesserte Änderungsaufträge**

Durch die effizientere Datenverwaltung bei Artikeln und Änderungsaufträgen wird eine höhere Produktivität erreicht. In Autodesk Vault Professional wird das Vorhandensein eines Änderungsauftrags im Artikelstamm aufgezeigt. In Meldungen, die Einschränkungen aufgrund eines Änderungsauftrags bekannt geben, wird nun auch die Nummer des Änderungsauftrags aufgeführt. Außerdem besteht für Administratoren und die neue Benutzerrolle "Change Order Editor (Level 2)" die erweiterte Berechtigung zur Korrektur von Änderungsaufträgen mit dem Status "Genehmigt".

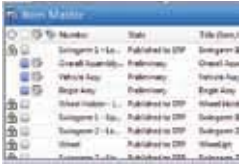

#### **Optimierte Eigenschaftenbearbeitung**

Die verbesserte Bearbeitung von Eigenschaften für mehrere Artikel und Änderungsaufträge erfolgt nun über eine allen Vault-Objektarten gemeinsame Oberfläche. Analog zur Bearbeitung von Dateieigenschaften lassen sich jetzt die Eigenschaften von Artikeln und Änderungsaufträgen über die Tabelle zur Eigenschaftenbearbeitung oder über den Befehl zum Entfernen und Hinfügen von Eigenschaften ändern.

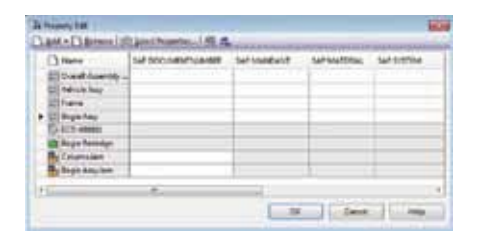

#### **Autodesk Data Management Server Erweiterungen**

In Autodesk Vault konnten Backups schon immer über befehlszeilenbasierte Skripts ausgeführt werden. In Vault 2012 unterstützt die Datenmanagement-Konsole Skripts für vollständige und inkrementelle Backups. Mit dieser Funktion wird eine Stapeldatei erstellt und die Aufgabe über den Windows® Task Scheduler geplant. Damit können Vault-Administratoren Vault mit einem rascheren ROI (Investitionsrendite) implementieren und geistiges Eigentum unmittelbar nach der Installation von Vault schützen.

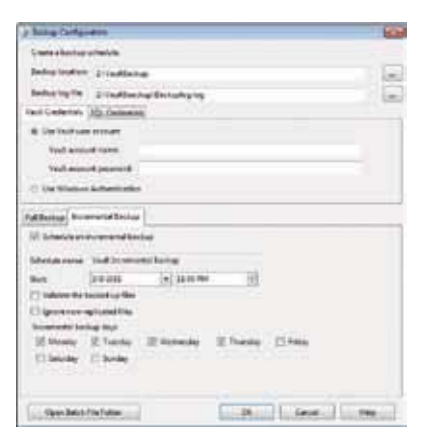

#### **Verbesserte Installation**

Autodesk Vault 2012 unterstützt nun die Überprüfung und den Download von Service Packs während des Installationsprozesses. Zudem können Sie vor dem Installationsprozess einen Vorab-Check Ihres Computers durchführen, um eine reibungslose Serverinstallation zu gewährleisten.

#### **SSL-Zertifikate**

Die Vorgängerversionen von Autodesk Vault unterstützten SSL-Zertifikate (Secure Socket Layer) über den Vault-Server. Die Autodesk Vault 2012-Produktlinie bietet nun Unterstützung für Client-seitige SSL-Zertifikate, anhand derer die Clients während des Verbindungsaufbaus identifiziert werden. Bei der Verbindungsanfrage eines Clients überprüft der Server, ob es sich um das Zertifikat einer vertrauenswürdigen Zertifizierungsstelle handelt, bevor der Zugriff gewährt wird. Ohne ein vertrauenswürdiges Zertifikat wird dem Anwender der Serverzugang nicht gestattet, auch wenn er einen gültigen Benutzernamen und ein richtiges Kennwort eingegeben hat. Diese Funktion gewährleistet eine geschützte Kommunikation zwischen Servern und Clients für Kunden, die sichere Verbindungen verlangen.

## **Anpassung**

Die API für Autodesk Vault 2012 bietet eine optimierte Anwendungsfunktionalität und gestraffte Abläufe zur Erfüllung der Unternehmensanforderungen. Anwender können mit vor- und nachgelagerten Ereignis-Handlern eigene Prozesse automatisieren und durchsetzen. Beispielsweise kann nach der Freigabe ein Modell zur Analyse verschickt werden. Oder es lässt sich verhindern, dass nicht ordnungsgemäß benannte Dateien hinzugefügt werden.

In Vault 2012 verfügen Anwender nun über die Berechtigung, Aktionen und benutzerdefinierte Aufträge für Artikel und Änderungsaufträge im Rahmen von Statusübergängen festzulegen. Aufträge können mit Prioritäten versehen werden, um die Unterscheidung zwischen Hintergrundaufgaben und sofort auszuführenden Aufgaben zu erleichtern. Auch die neue Projekt-Funktion lässt sich über die API anpassen.

Eine Reihe von API-Erweiterungen zielt zudem auf eine vereinfachte Handhabung für Programmierer ab. Integriert wurde beispielsweise ein Service Manager für das Einrichten von Web-Services. Eine Reihe komplexer Client-Vorgänge, wie etwa die Bearbeitung von Eigenschaften, sind nun auch als einfache API-Funktionen verfügbar.

## **Fazit**

Vielen Dank, dass Sie sich für die Autodesk Vault-Produktfamilie mit Autodesk Vault, Autodesk Vault Workgroup, Autodesk Vault Collaboration und Autodesk Vault Professional entschieden haben. Wir stellen uns Ihren Anforderungen und hoffen, dass die neuen und verbesserten Funktionen Sie dabei unterstützen, produktiver zu arbeiten, Ihr Unternehmen im Wettbewerb gut aufzustellen und die Rentabilität und Wertschöpfung zu verbessern.

Weiteres Informationsmaterial zu den Autodesk-Produkten und die Adresse eines Fachhändlers in Ihrer Nähe bekommen Sie über die Autodesk-Infoline unter: 0049 / (0)180 - 5 22 59 59\*

\* 14 Cent/Min. aus dem dt. Festnetz, 42 Cent/Min. aus dt. Mobilfunknetzen. Bei internationalen Gesprächen fallen die üblichen Auslandsgebühren an.

Oder besuchen Sie uns im Internet unter **www.autodesk.de**

#### **www.bsa.org**

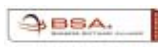

Zeigen Sie Software-Piraterie unter 0049 / (0)180 - 5 22 59 59\* an. **Autodesk GmbH**  Aidenbachstraße 56 D-81379 München

**Autodesk Ges.m.b.H**  Dr.-Schauer-Straße 26 A-4600 Wels

**Autodesk S.A.**  Puits-Godet 6 CH-2002 Neuchâtel

### **Feedback**

Autodesk Vault-Kunden können sich auf verschiedenen Wegen mit dem Autodesk-Entwicklungsteam in Verbindung setzen, u. a. über die Autodesk CAD-Community unter **mfgcommunity.autodesk.com**.

## **Weitere Informationen**

Wenden Sie sich mit Ihren Fragen an unsere Fachhändler, die Ihnen mit hervorragendem Produktwissen, umfassenden Branchenkenntnissen und weiteren, über den reinen Software-Verkauf hinausgehenden Leistungen zur Seite stehen. Die Lizenz für Autodesk Vault können Sie über einen Autodesk-Fachhändler beziehen. Unter **www.autodesk.de/haendler** finden Sie einen Fachhändler in Ihrer Nähe.

## **Autodesk Education**

Ganz gleich, ob Sie sich für Schulungen unter der Leitung von Dozenten oder mit freier Zeiteinteilung, Online-Kurse oder Lehrmaterial interessieren – Autodesk hat für jeden Bedarf eine Lösung parat. Als Schüler, Student oder Lehrkraft erhalten Sie Zugang zu kostenloser\* Software. Profitieren Sie vom Know-how der Experten in den Autodesk Authorized Training Centers (ATC®), nutzen Sie die online und im Buchhandel erhältlichen Lernprogramme für das Selbststudium und stellen Sie Ihre Fähigkeiten mit einer Autodesk-Zertifizierung unter Beweis. Weitere Informationen finden Sie unter **www.autodesk.de/atc**.

## **Autodesk Subscription (Servicevertrag)**

Mit Autodesk® Subscription können Sie das Potenzial Ihrer Software bestmöglich ausschöpfen. Sie haben Zugriff auf die neuesten Produktversionen, leistungsstarke Webdienste und umgehende technische Supportleistungen. Weitere Informationen erhalten Sie unter **www.autodesk.de/subscription.**

\*Kostenlose Produkte unterliegen den Bedingungen des Lizenz- und Servicevertrags für Endkunden, der beim Download der Software mit auf den Rechner geladen wird.

Autodesk, AutoCAD, ATC, Autodesk Inventor, Civil 3D, DWF, DWG, Inventor, Navisworks und Revit sind entweder eingetragene Marken oder Marken von Autodesk, Inc. und/oder ihrer Tochtergesellschaften bzw. verbundener Unternehmen in den USA und/oder anderen Ländern. Alle anderen Marken, Produktnamen und Kennzeichen sind Eigentum der jeweiligen Inhaber. Autodesk behält sich vor, Produkt- und Serviceangebote sowie Spezifikationen und Preise jederzeit ohne vorherige Benachrichtigung zu ändern. Autodesk übernimmt keine Gewährleistung für die Richtigkeit der Angaben. © 2011 Autodesk, Inc. Alle Rechte vorbehalten.

## **Autodesk**